#### **Graphics Pipeline 2D Geometric Transformations**

#### CS 4620 Lecture 8

© 1 2015 Kavita Bala w/ prior instructor Steve Marschner •

#### **Plane projection in drawing**

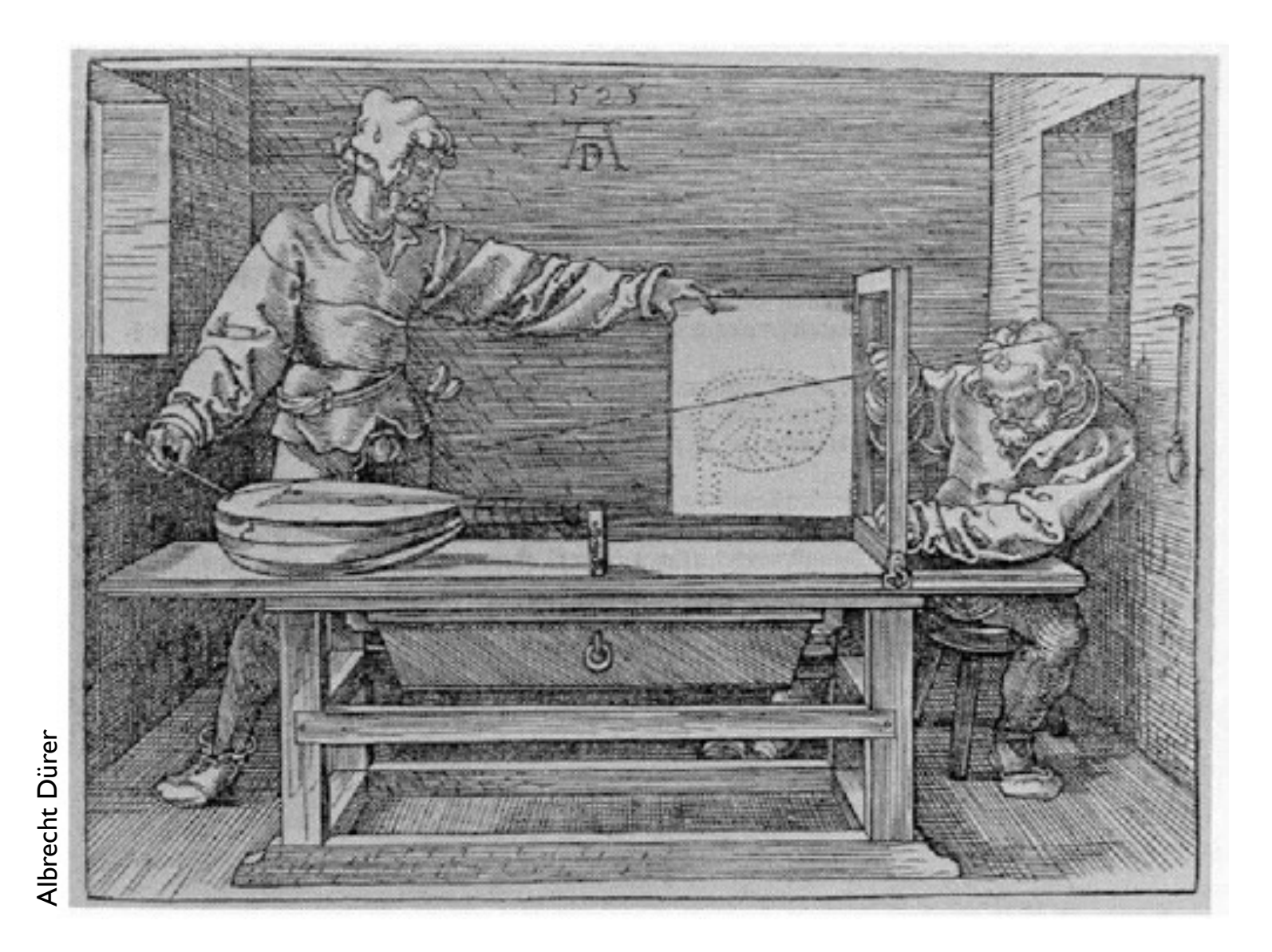

 $\odot$  2015 Kavita Bala 2 w/ prior instructor Steve Marschner •

#### **Plane projection in drawing**

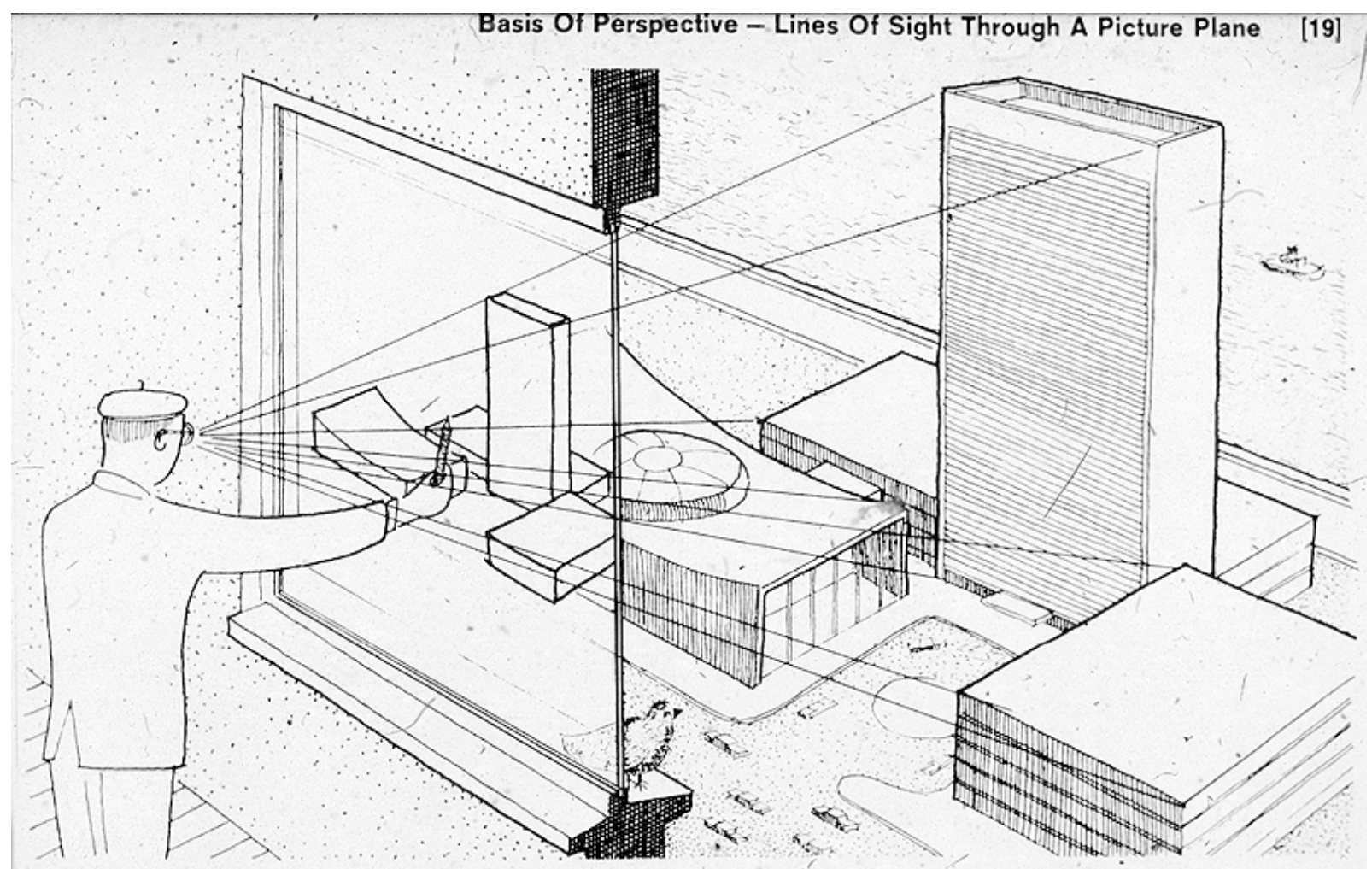

# source unknown source unknown

The concept of the picture plane may be better understood by looking through a window or other transparent plane from a fixed viewpoint. Your lines of sight, the multitude of straight lines leading from your eye to the subject, will all intersect this plane. Therefore, if you were to reach out with a grease pencil and draw the image of the subject on this plane you would be "tracing out" the infinite number of points of intersection of sight rays and plane. The result would be that you would have "transferred" a real three-dimensional object to a two-dimensional plane.

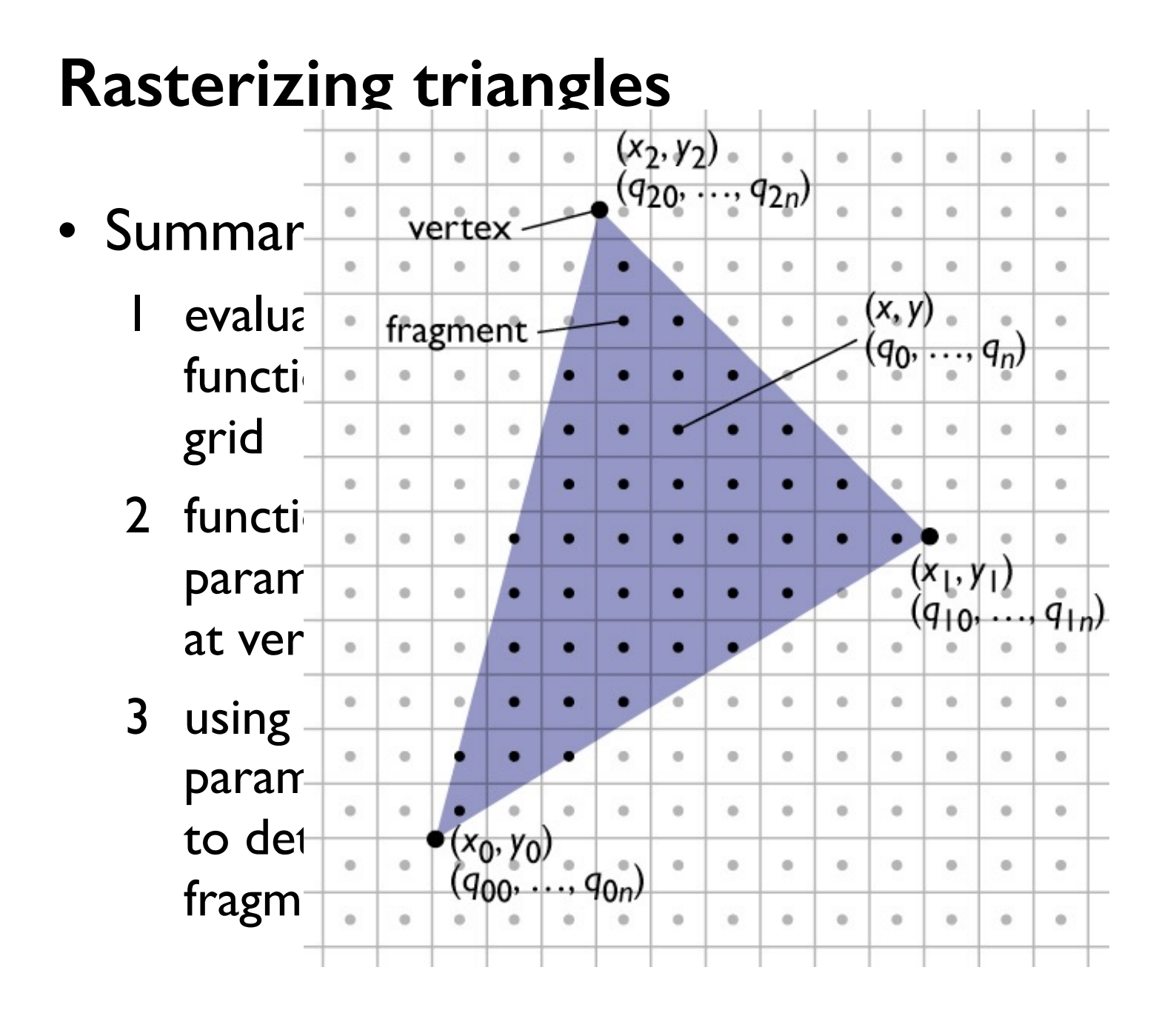

#### **Pixel-walk (Pineda) rasterization**

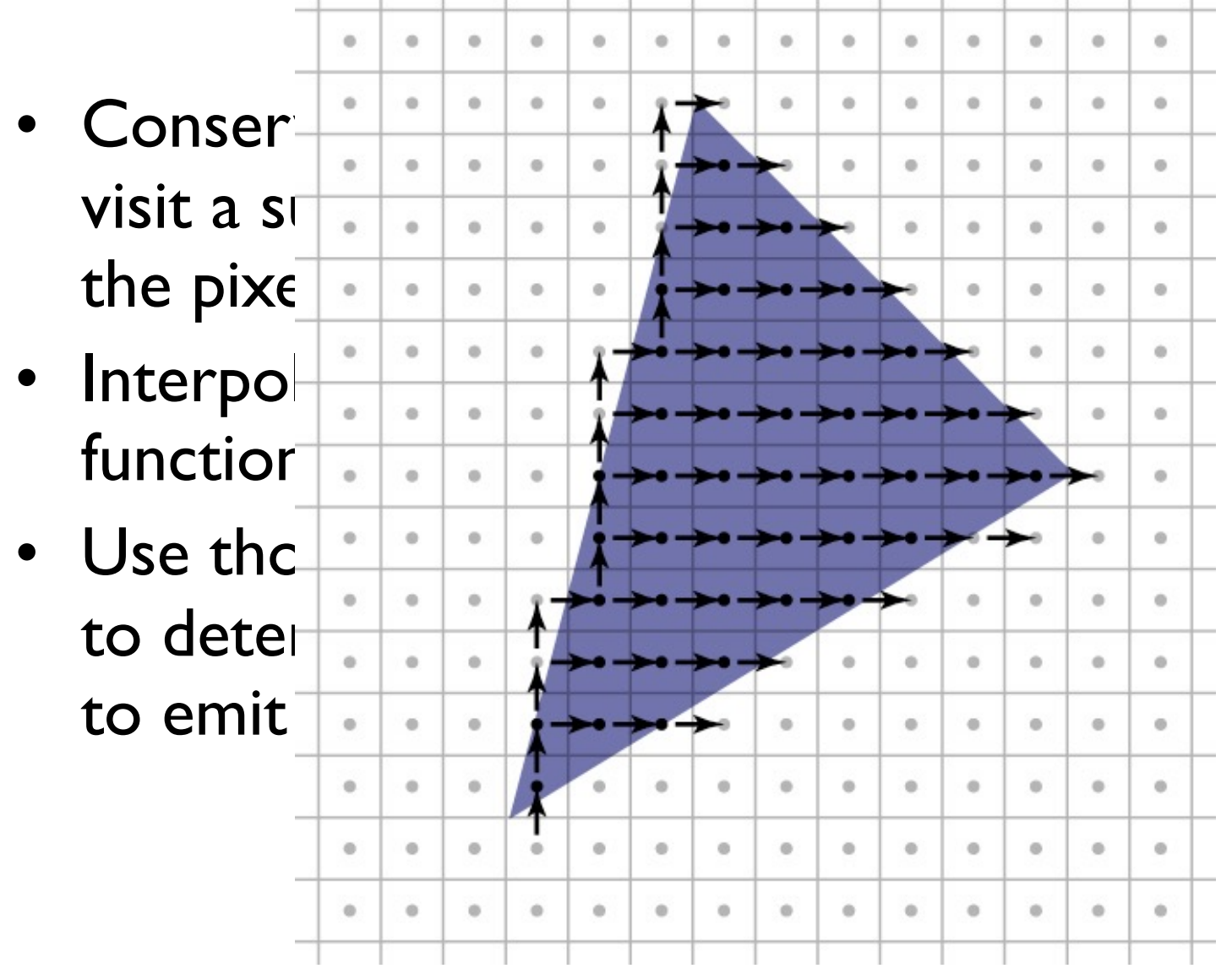

## **The** *z* **buffer**

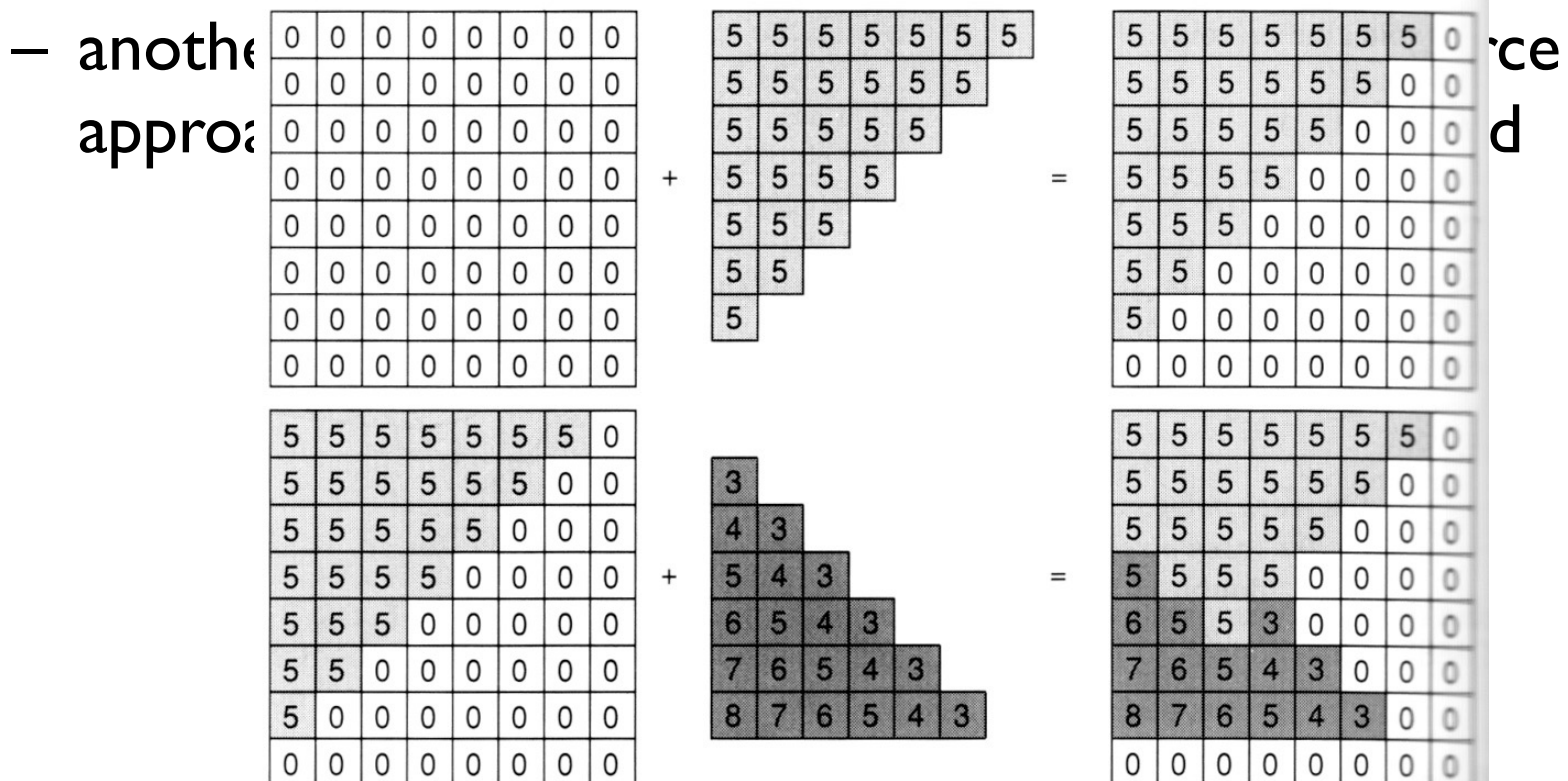

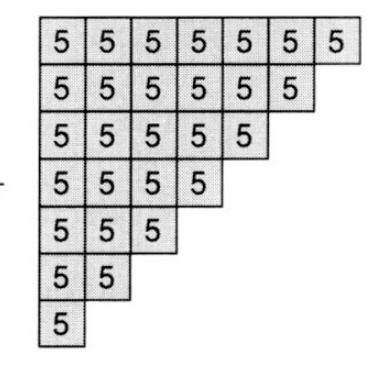

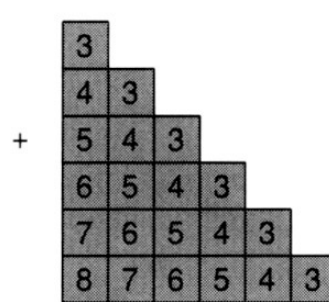

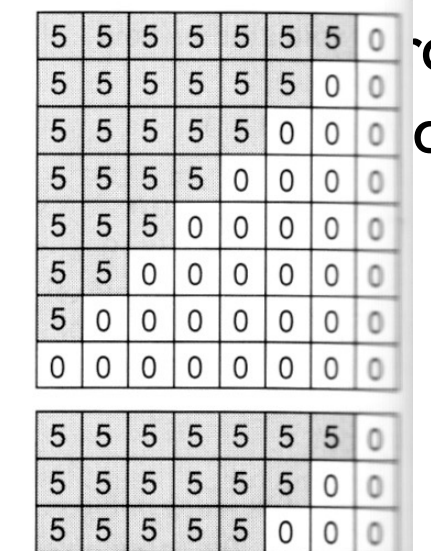

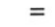

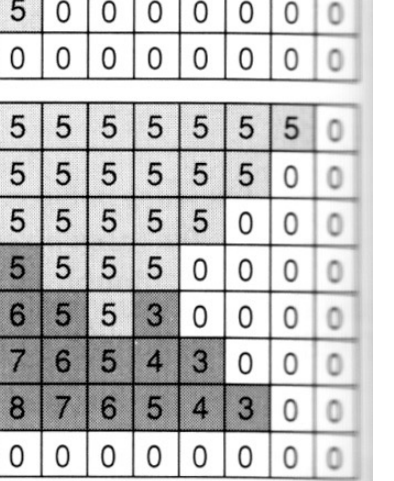

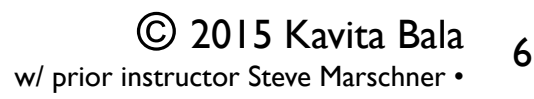

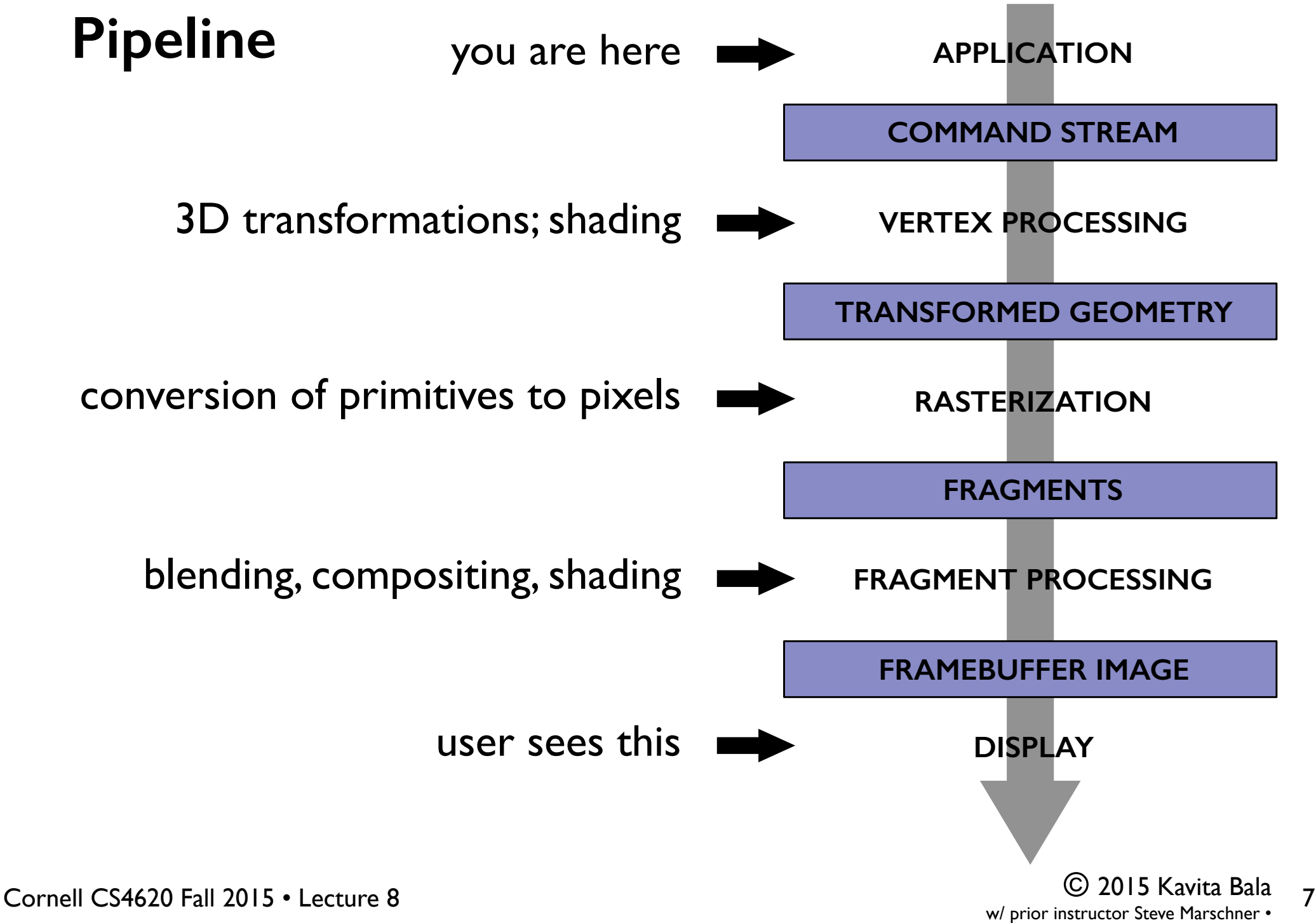

three.js - dynamic procedural terrain using 3d simplex noise<br>birds by mirada from <u>ro.me</u> - textures by <u>qubodup</u> and <u>davis123</u> - music by <u>Kevin MacLeod</u>

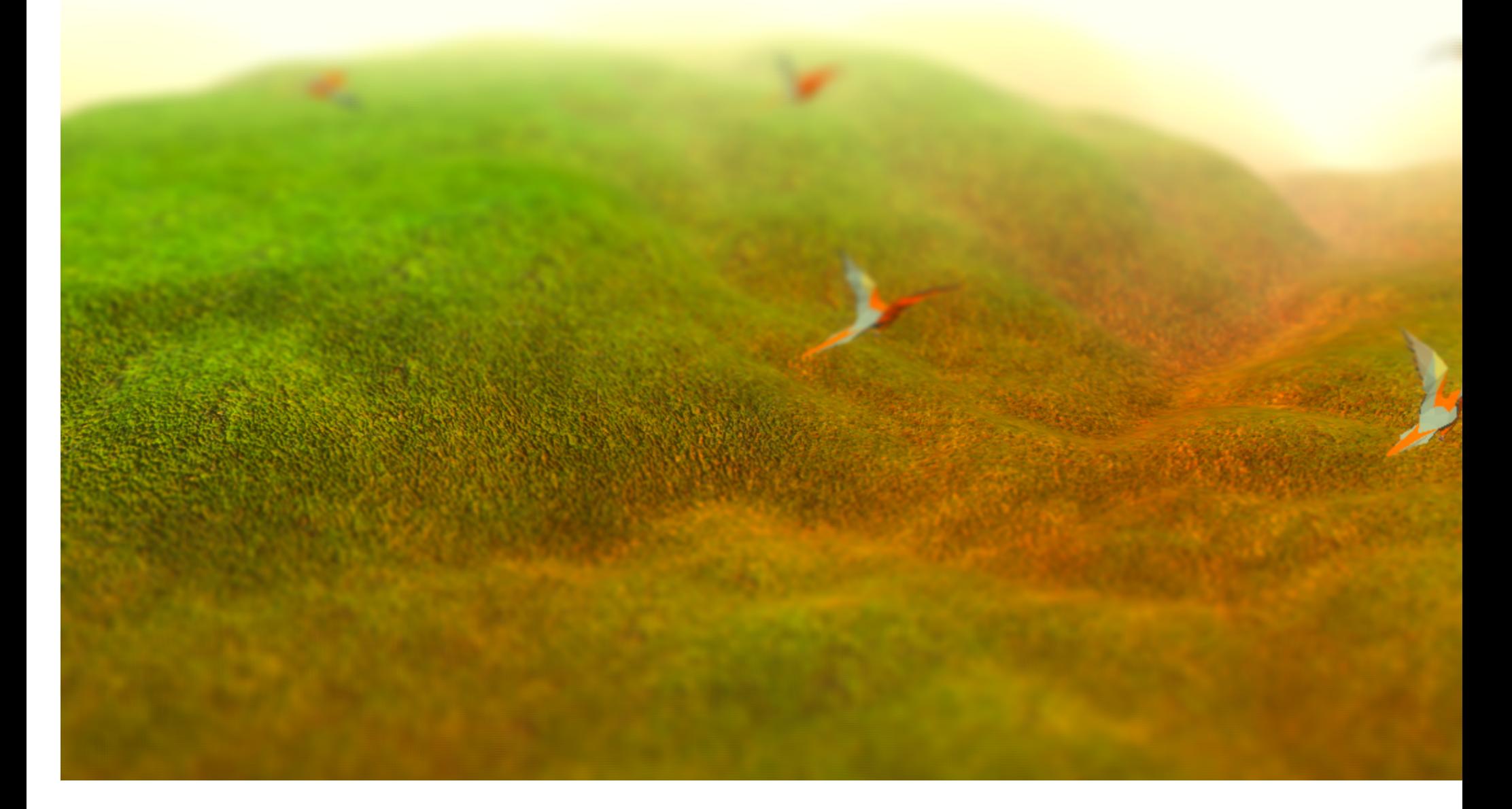

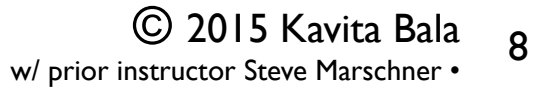

## **Some demos**

- http://mrdoob.github.io/three.js/examples/
- http://carvisualizer.plus360degrees.com/threejs/
- http://madebyevan.com/webgl-water/
- http://akirodic.com/p/jellyfish/

## **Pipeline of transformations**

• Standard sequence of transforms

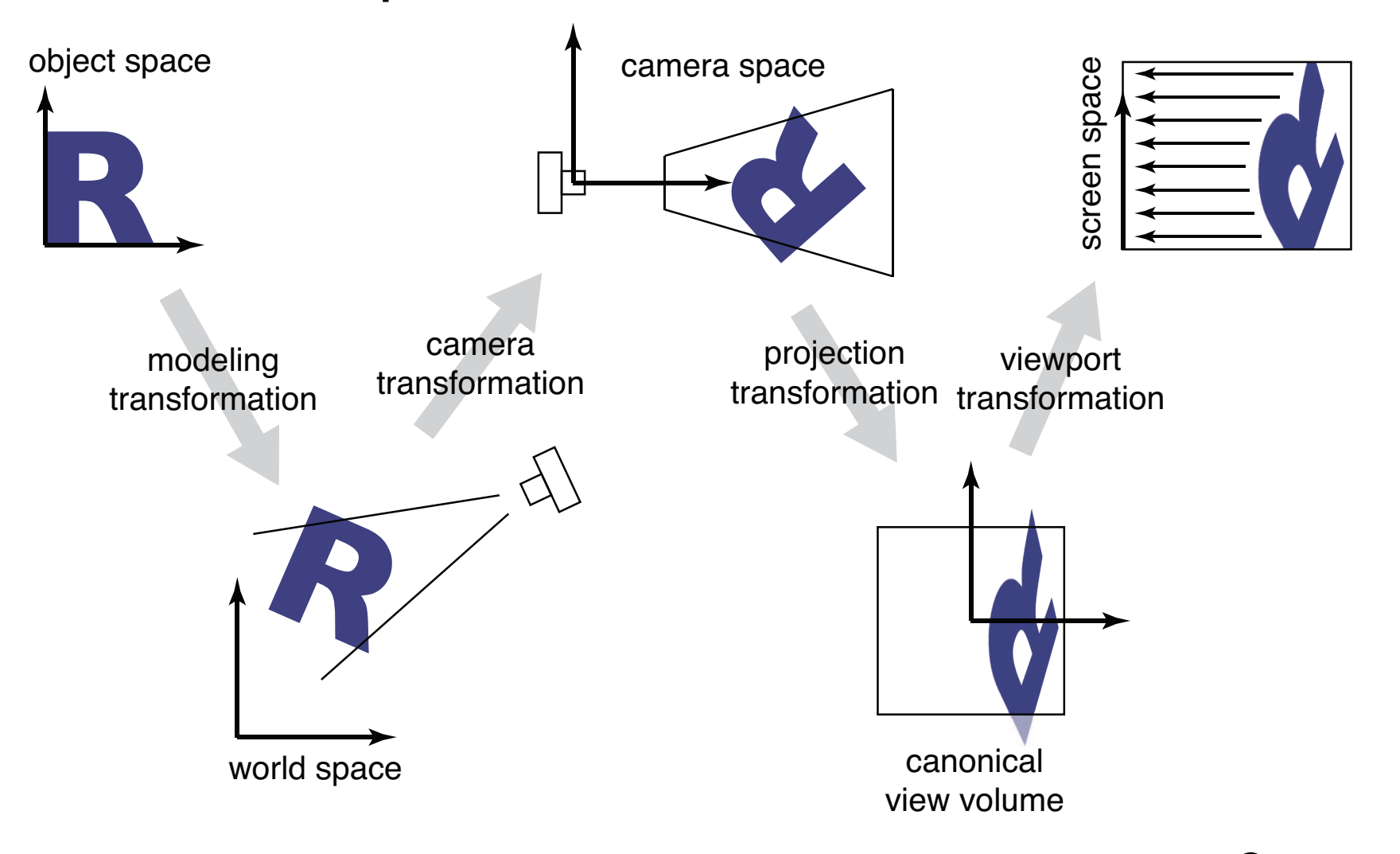

Cornell CS4620 Fall 2015 • Lecture 8 © 2015 Kavita Bala 10 w/ prior instructor Steve Marschner •

 $\frac{1}{2}$ 

## **A little quick math background**

- Notation for sets, functions, mappings
- Linear transformations
- Matrices
	- Matrix-vector multiplication
	- Matrix-matrix multiplication
- Geometry of curves in 2D
	- Implicit representation
	- Explicit representation

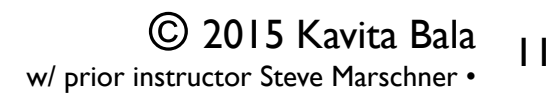

#### **Implicit representations**

- Equation to tell whether we are on the curve  $\{ {\bf v} | f({\bf v}) = 0 \}$
- Example: line (orthogonal to **u**, distance *k* from **0**)  $\{ {\bf v} \mid {\bf v} \cdot {\bf u} + k = 0 \}$  (**u** is a unit vector)
- Example: circle (center **p**, radius *r*)  $\{v \mid (v - p) \cdot (v - p) - r^2 = 0\}$
- Always define boundary of region – (if *f* is continuous)

## **Explicit representations**

- Also called parametric
- Equation to map domain into plane  $\{f(t) | t \in D\}$
- Example: line (containing **p**, parallel to **u**)

 $\{p+tu | t \in \mathbb{R}\}\$ 

• Example: circle (center **b**, radius *r*)

 $\{ \mathbf{p} + r \, | \, \cos t \, \sin t \, |^T \, | \, t \in [0, 2\pi) \}$ 

- Like tracing out the path of a particle over time
- Variable *t* is the "parameter"

### **Transforming geometry**

$$
S \to \{ T(\mathbf{v}) \, | \, \mathbf{v} \in S \}
$$

• Parametric representation:

$$
\{f(t) \, | \, t \in D\} \to \{T(f(t)) \, | \, t \in D\}
$$

## • Implicit representation:  $\{ \mathbf{v} | f(\mathbf{v}) = 0 \} \rightarrow \{ T(\mathbf{v}) | f(\mathbf{v}) = 0 \}$  $=\{v | f(T^{-1}(v)) = 0\}$

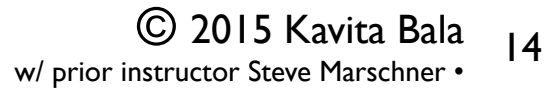

#### **Translation**

- Simplest transformation:  $T(\mathbf{v}) = \mathbf{v} + \mathbf{u}$
- Inverse:  $T^{-1}(\mathbf{v}) = \mathbf{v} \mathbf{u}$

#### **Linear transformations**

• One way to define a transformation is by matrix multiplication:

 $T(\mathbf{v}) = M\mathbf{v}$ 

• Such transformations are *linear*, which is to say:

$$
T(a\mathbf{u} + \mathbf{v}) = aT(\mathbf{u}) + T(\mathbf{v})
$$

(and in fact all linear transformations can be written this way)

## **Geometry of 2D linear trans.**

- 2x2 matrices have simple geometric interpretations
	- uniform scale
	- non-uniform scale
	- rotation
	- shear
	- reflection
- Reading off the matrix

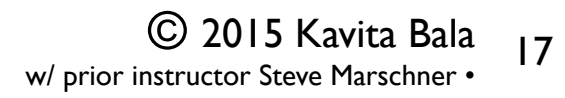

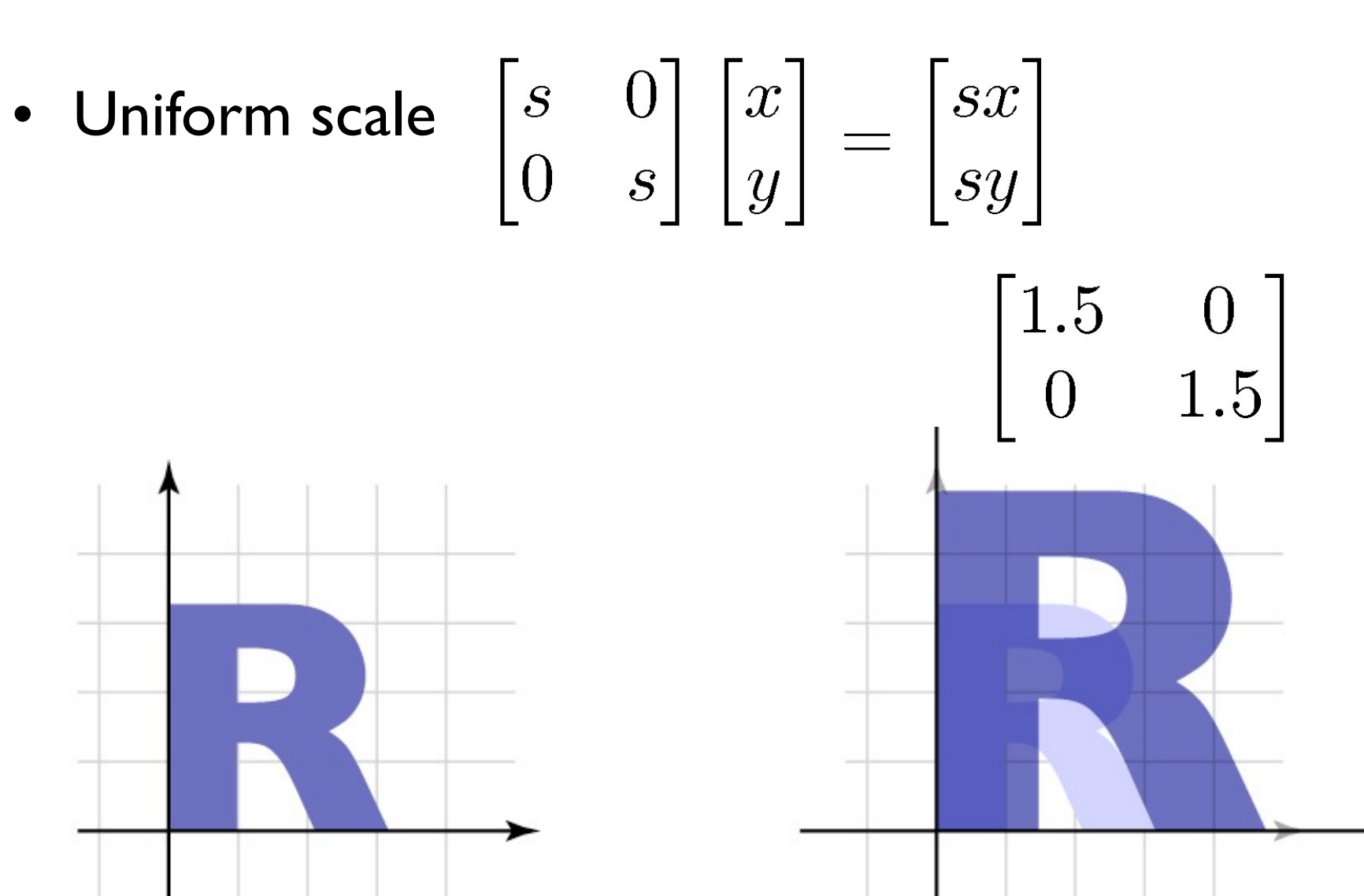

 $\odot$  2015 Kavita Bala  $_{18}$ w/ prior instructor Steve Marschner •

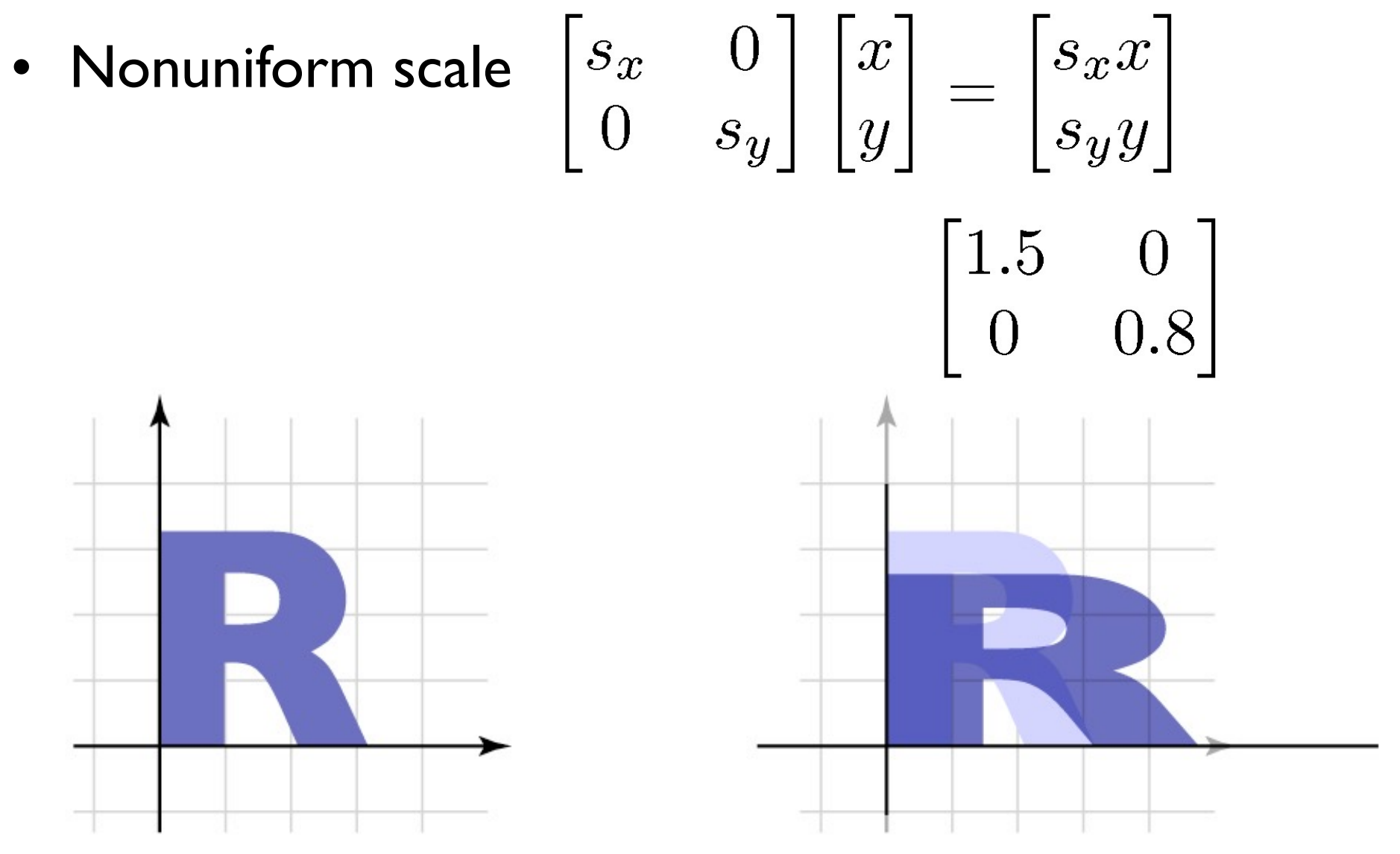

 $\odot$  2015 Kavita Bala  $_{19}$ w/ prior instructor Steve Marschner •

- Reflection
	- can consider it a special case of nonuniform scale

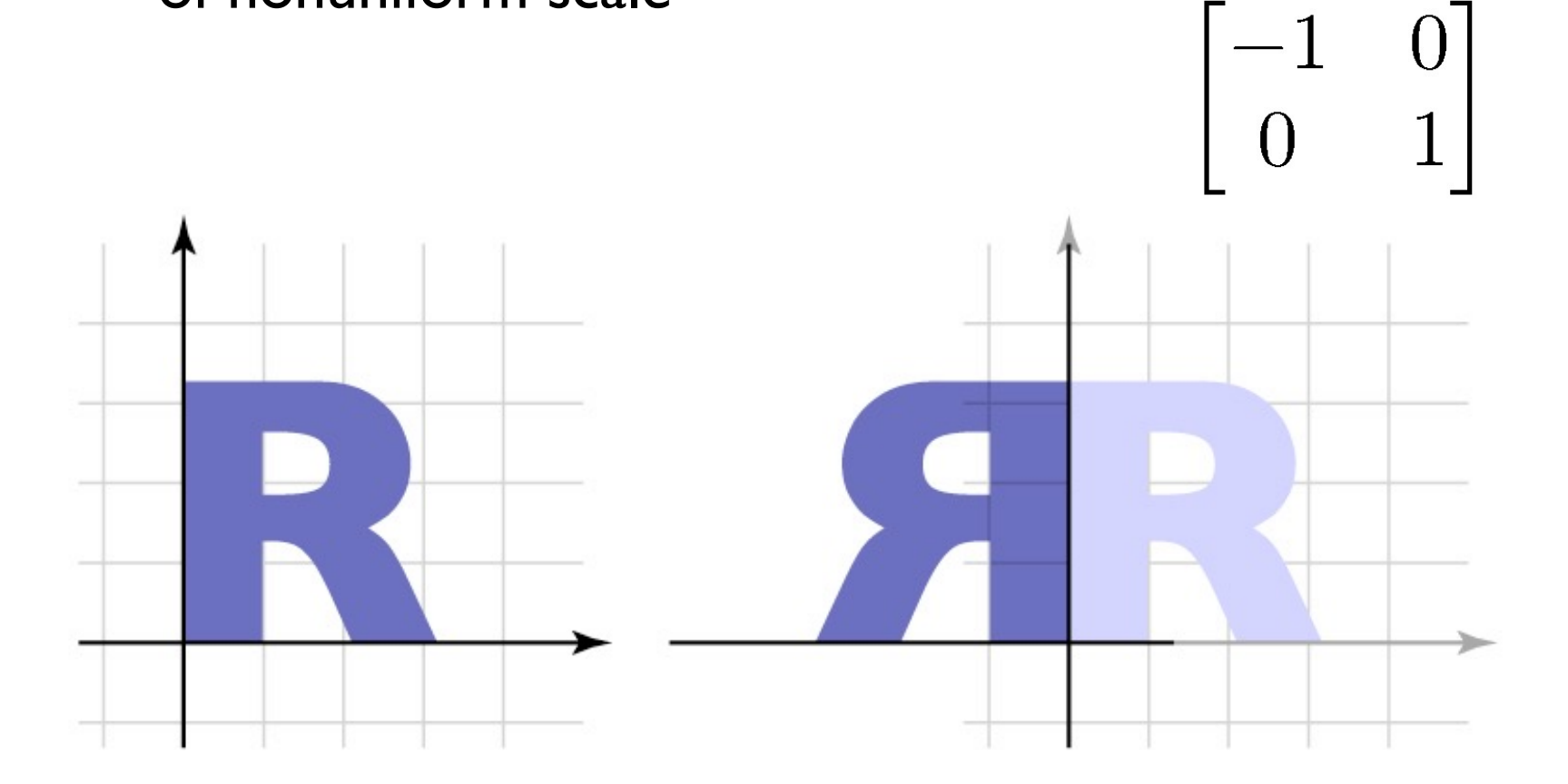

 $\odot$  2015 Kavita Bala 20 w/ prior instructor Steve Marschner •

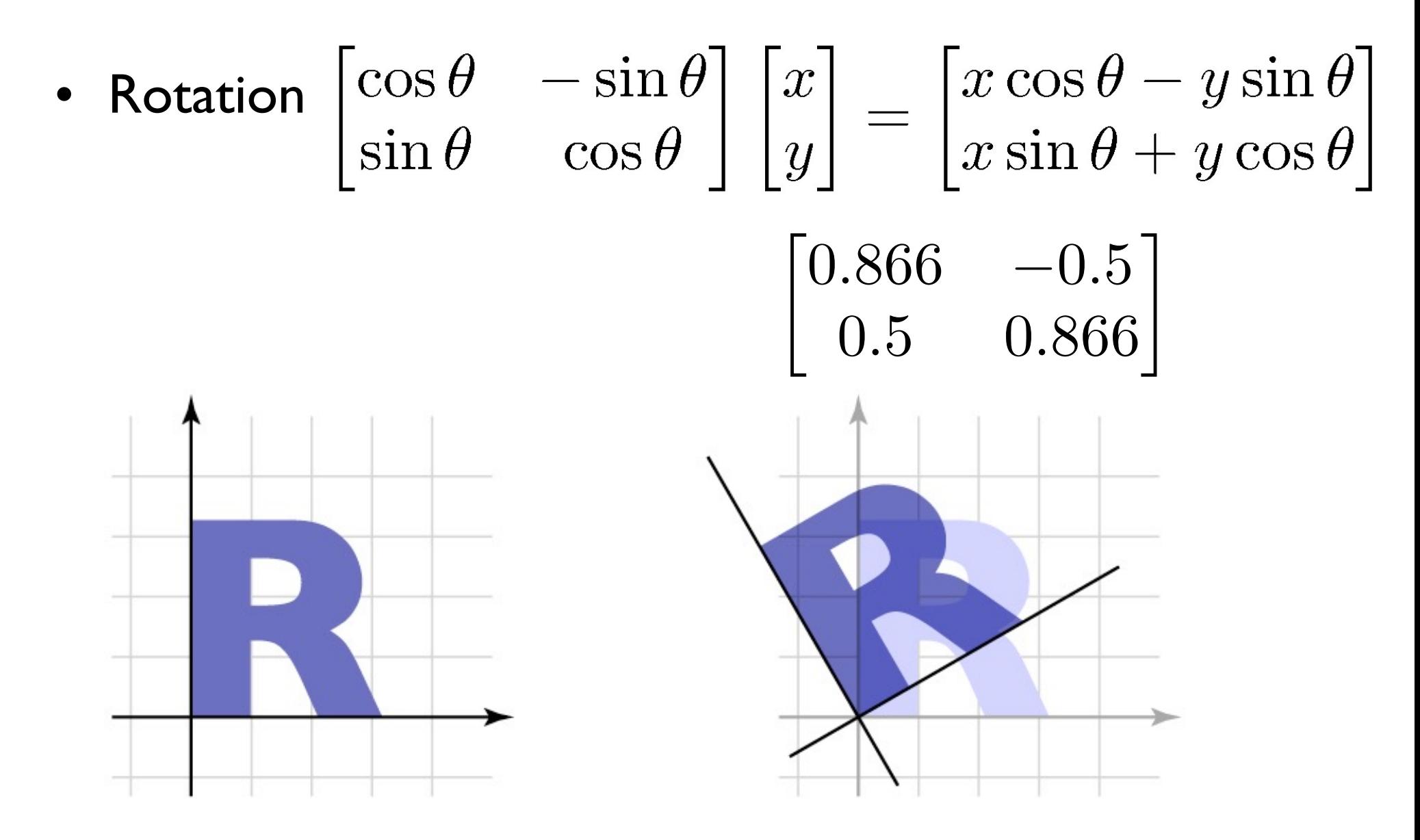

 $\odot$  2015 Kavita Bala  $\frac{1}{2}$ w/ prior instructor Steve Marschner •

• Shear  $\begin{bmatrix} 1 & a \\ 0 & 1 \end{bmatrix} \begin{bmatrix} x \\ y \end{bmatrix} = \begin{bmatrix} x + ay \\ y \end{bmatrix}$  $\begin{bmatrix} 1 & 0.5 \ 0 & 1 \end{bmatrix}$ 

> $\odot$  2015 Kavita Bala  $\frac{1}{2}$ w/ prior instructor Steve Marschner •

#### **Composing transformations**

• Want to move an object, then move it some more

$$
- \mathbf{p} \to T(\mathbf{p}) \to S(T(\mathbf{p})) = (S \circ T)(\mathbf{p})
$$

- We need to represent *S* o *T* ("S compose T")
	- and would like to use the same representation as for *S* and *T*
- Translation easy

$$
-T(\mathbf{p})=\mathbf{p}+\mathbf{u}_T; S(\mathbf{p})=\mathbf{p}+\mathbf{u}_S
$$

$$
(S \circ T)(\mathbf{p}) = \mathbf{p} + (\mathbf{u}_T + \mathbf{u}_S)
$$

• Translation by  $u_{\tau}$  then by  $u_{\varsigma}$  is translation by  $u_{\tau} + u_{\varsigma}$ 

#### – commutative!

## **Composing transformations**

• Linear transformations also straightforward

$$
T(\mathbf{p}) = M_T \mathbf{p}; S(\mathbf{p}) = M_S \mathbf{p}
$$

$$
(S \circ T)(\mathbf{p}) = M_S M_T \mathbf{p}
$$

- Transforming first by  $M_T$  then by  $M_S$  is the same as transforming by  $M_fM_T$ 
	- only sometimes commutative
		- e.g. rotations & uniform scales
		- e.g. non-uniform scales w/o rotation
	- $-$  Note  $M_f$ , or *S* o *T*, is *T* first, then *S*

### **Combining linear with translation**

- Need to use both in single framework
- Can represent arbitrary seq. as  $T(\mathbf{p}) = M\mathbf{p} + \mathbf{u}$  $-T(\mathbf{p})=M_T\mathbf{p}+\mathbf{u}_T$

$$
- S(\mathbf{p}) = M_S \mathbf{p} + \mathbf{u}_S
$$
  
\n
$$
- (S \circ T)(\mathbf{p}) = M_S(M_T \mathbf{p} + \mathbf{u}_T) + \mathbf{u}_S
$$
  
\n
$$
= (M_S M_T) \mathbf{p} + (M_S \mathbf{u}_T + \mathbf{u}_S)
$$
  
\n
$$
- e \cdot \mathbf{g} \cdot S(T(0)) = S(\mathbf{u}_T)
$$

• Transforming by  $M_T$  and  $u_T$ , then by  $M_S$  and  $u_S$ , is the same as transforming by  $M_S M_T$  and  $\mathbf{u}_S + M_S \mathbf{u}_T$ 

– This will work but is a little awkward

#### **Homogeneous coordinates**

- A trick for representing the foregoing more elegantly
- Extra component *w* for vectors, extra row/column for matrices
	- for affine, can always keep *w* = 1
- Represent linear transformations with dummy extra row and column

$$
\begin{bmatrix} a & b & 0 \\ c & d & 0 \\ 0 & 0 & 1 \end{bmatrix} \begin{bmatrix} x \\ y \\ 1 \end{bmatrix} = \begin{bmatrix} ax + by \\ cx + dy \\ 1 \end{bmatrix}
$$

#### **Homogeneous coordinates**

• Represent translation using the extra column

$$
\begin{bmatrix} 1 & 0 & t \\ 0 & 1 & s \\ 0 & 0 & 1 \end{bmatrix} \begin{bmatrix} x \\ y \\ 1 \end{bmatrix} = \begin{bmatrix} x+t \\ y+s \\ 1 \end{bmatrix}
$$

#### **Homogeneous coordinates**

• Composition just works, by 3x3 matrix multiplication

$$
\begin{bmatrix} M_S & \mathbf{u}_S \\ 0 & 1 \end{bmatrix} \begin{bmatrix} M_T & \mathbf{u}_T \\ 0 & 1 \end{bmatrix} \begin{bmatrix} \mathbf{p} \\ 1 \end{bmatrix}
$$

$$
= \begin{bmatrix} (M_S M_T) \mathbf{p} + (M_S \mathbf{u}_T + \mathbf{u}_S) \\ 1 \end{bmatrix}
$$

- This is exactly the same as carrying around *M* and **u**
	- but cleaner
	- and generalizes in useful ways as we'll see later